### Preparation

- Load up the VM in VirtualBox
- Open a terminal window
- Move to directory  $-\sqrt{$ williams
	- source conda.sh
	- conda activate intel\_env
- Move to the directory  $-\sqrt{$ williams/python\_testing
	- git pull
	- pip install -r requirements.txt

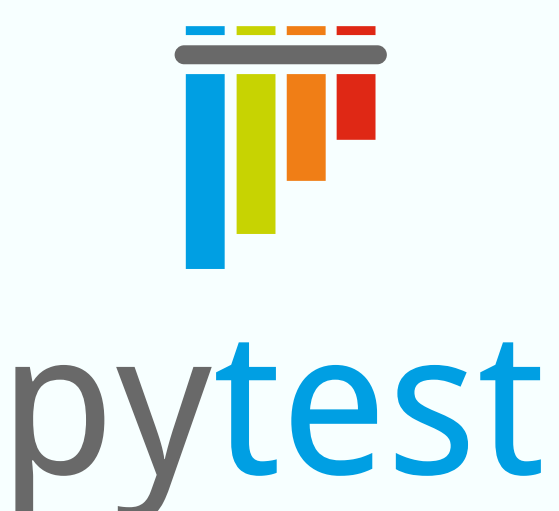

#### Make testing easy

*Matt Williams, University of Bristol*

#### Test runner

- pytest comes with a flexible *test runner* which can find your tests
- Searches inside files called  $test$ , by or \*\_test.py for functions prefixed with test\_
- Once collected, runs them all and prints results
- All is configurable, can also run doctests, different prefixes, extra plugins etc.
- Look at pytest --help for more information

#### Write a test function

- Name the file and function correctly
- A test *passes* if the function finishes running without error
- A test *fails* if any exception is uncaught
- pytest overrides Python's assert statement to make it more useful

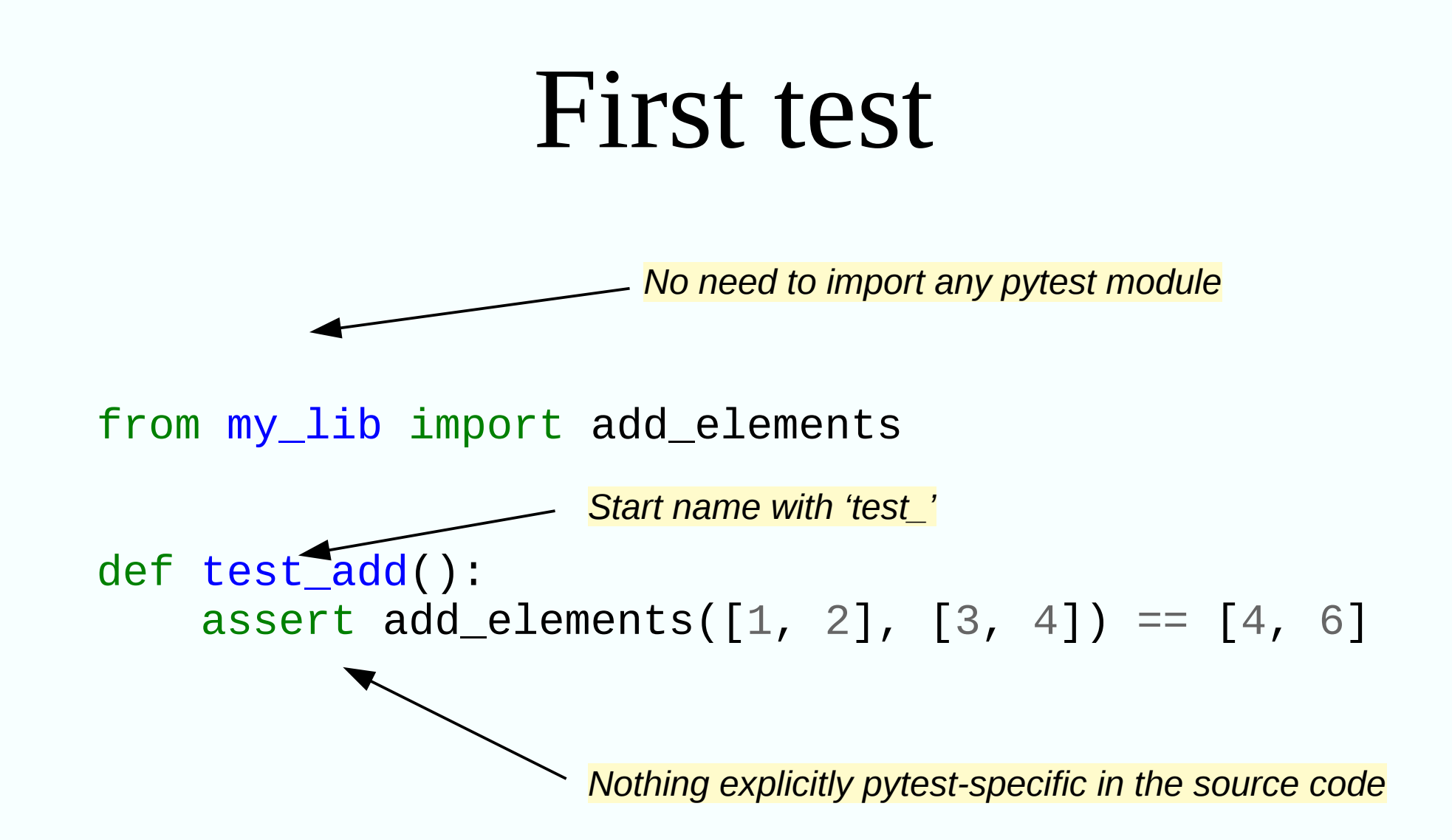

Copy this out into test\_my\_lib.py and run pytest. Try breaking the test to see what failures look like. Try running with  $pytest -v$  for more info  $A_{n-1}$ 

#### Morse code

- There is a file morse. py in the directory.
- Make a new test file which contains two test functions:
	- One for each function in morse.py
	- Each test only needs to check a few letters
	- Make sure you use an assert in each
	- Run them with pytest on the command line
	- Make sure they *can* fail
	- $-Tip: "sos" \rightarrow "... -- ... " and vice versa$

#### Parametrising tests

- Often you want to run a test with lots of different inputs
- Want an individual pass/fail for each
- Can use a special pytest decorator with a list of arguments
- We'll start by translating previous example to a parametrised form

#### Parametrised test

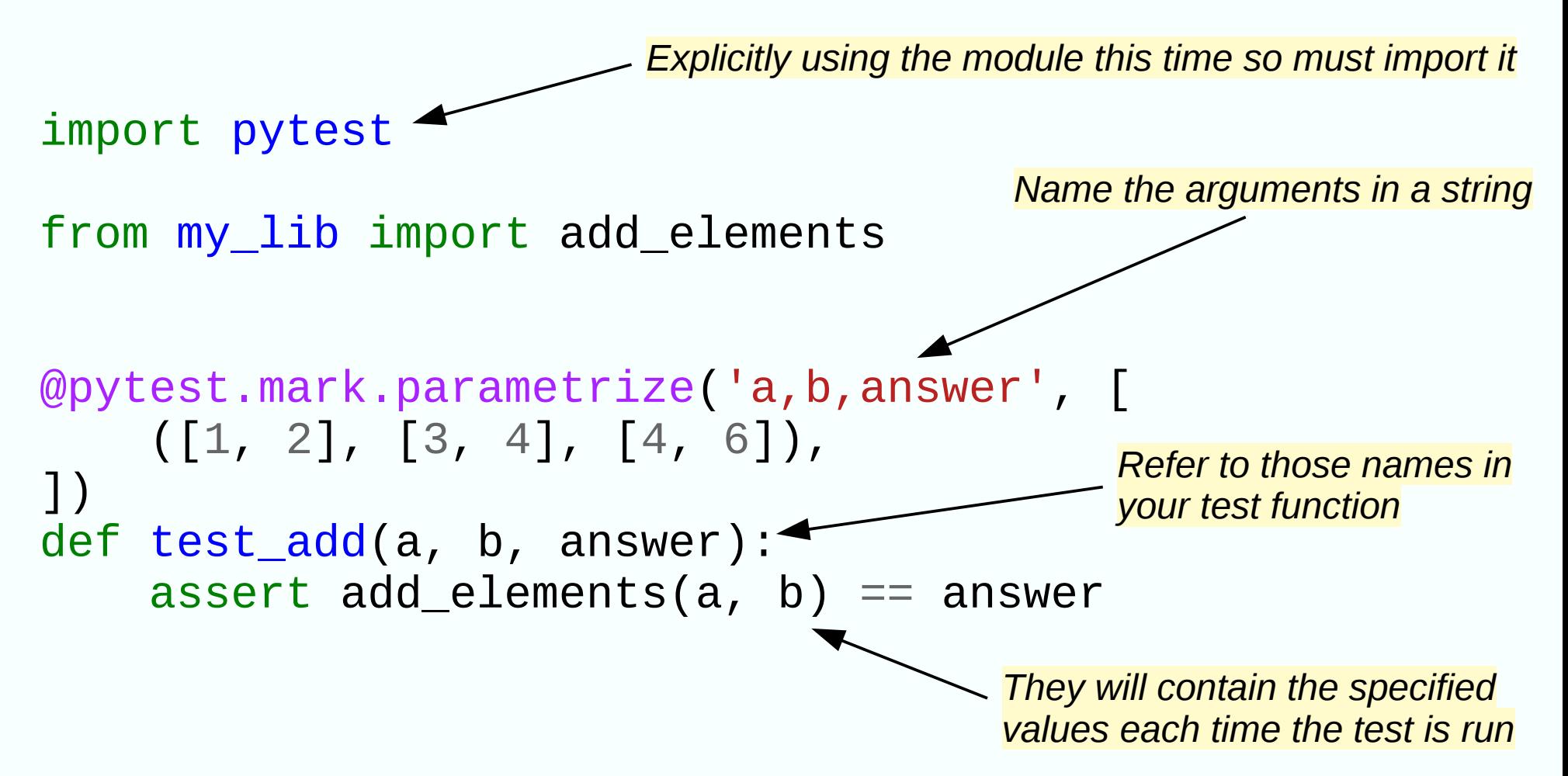

Copy this out and run pytest. Add a few more parameter tuples and run pytest again. Try changing the argument names (answer, a and b)  $A_{n,3}$ 

# Catching exceptions

- Sometimes you *want* your code to 'fail'
- Test for expected exceptions with a pytest.raises context manager
- Given the name of an exception, it will only pass if that exception is raised

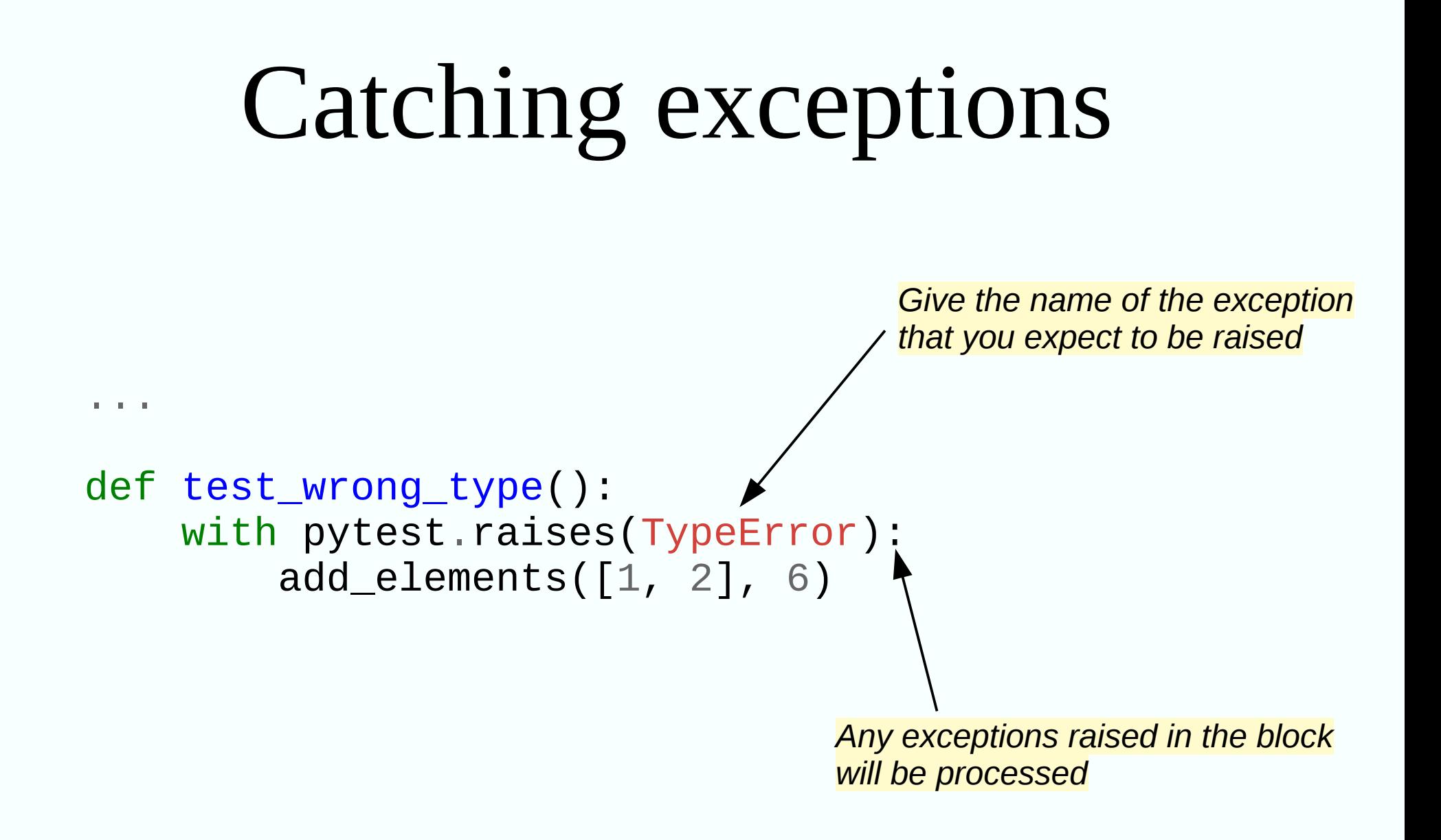

Copy this out and run pytest. What happens if the exception is *not* raised in the block?

# Set up with fixtures

- Fixtures allow reusable set-up and tear-down of test environments
- Useful for complex or heavy setup logic
- They can be reused between tests
- Many can be combined and layered together

# Simplest dummy fixture

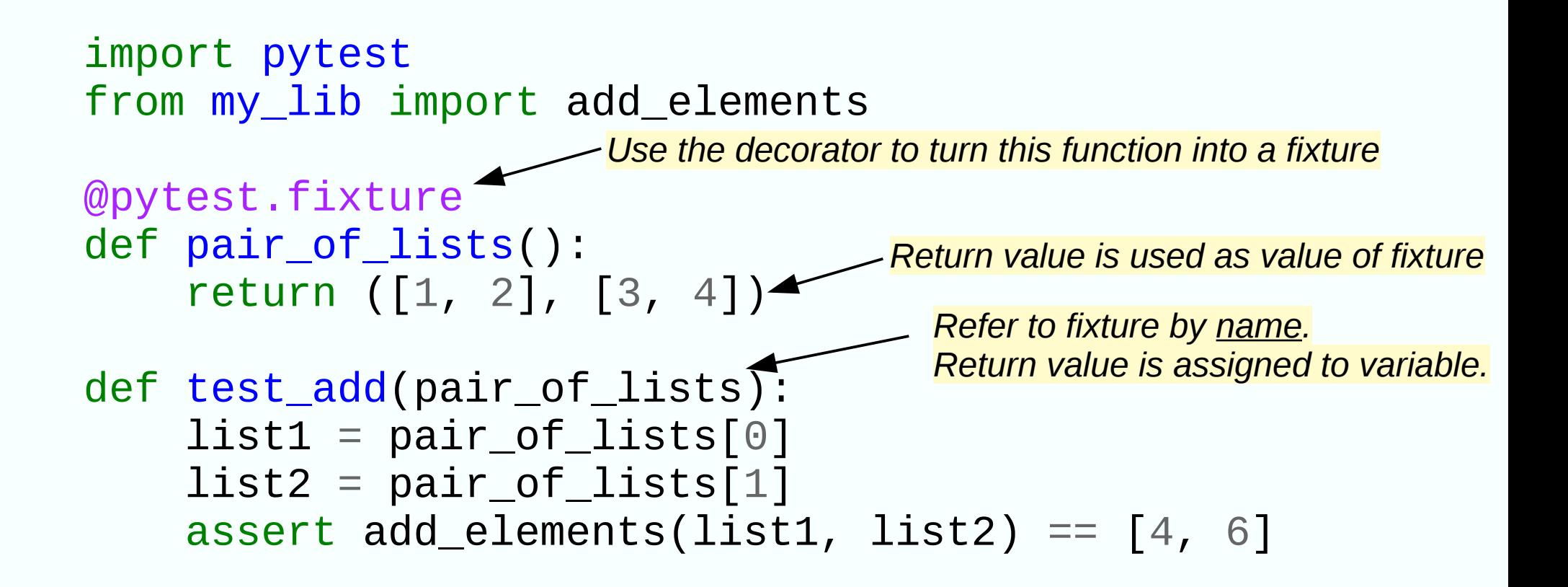

#### First useful fixture

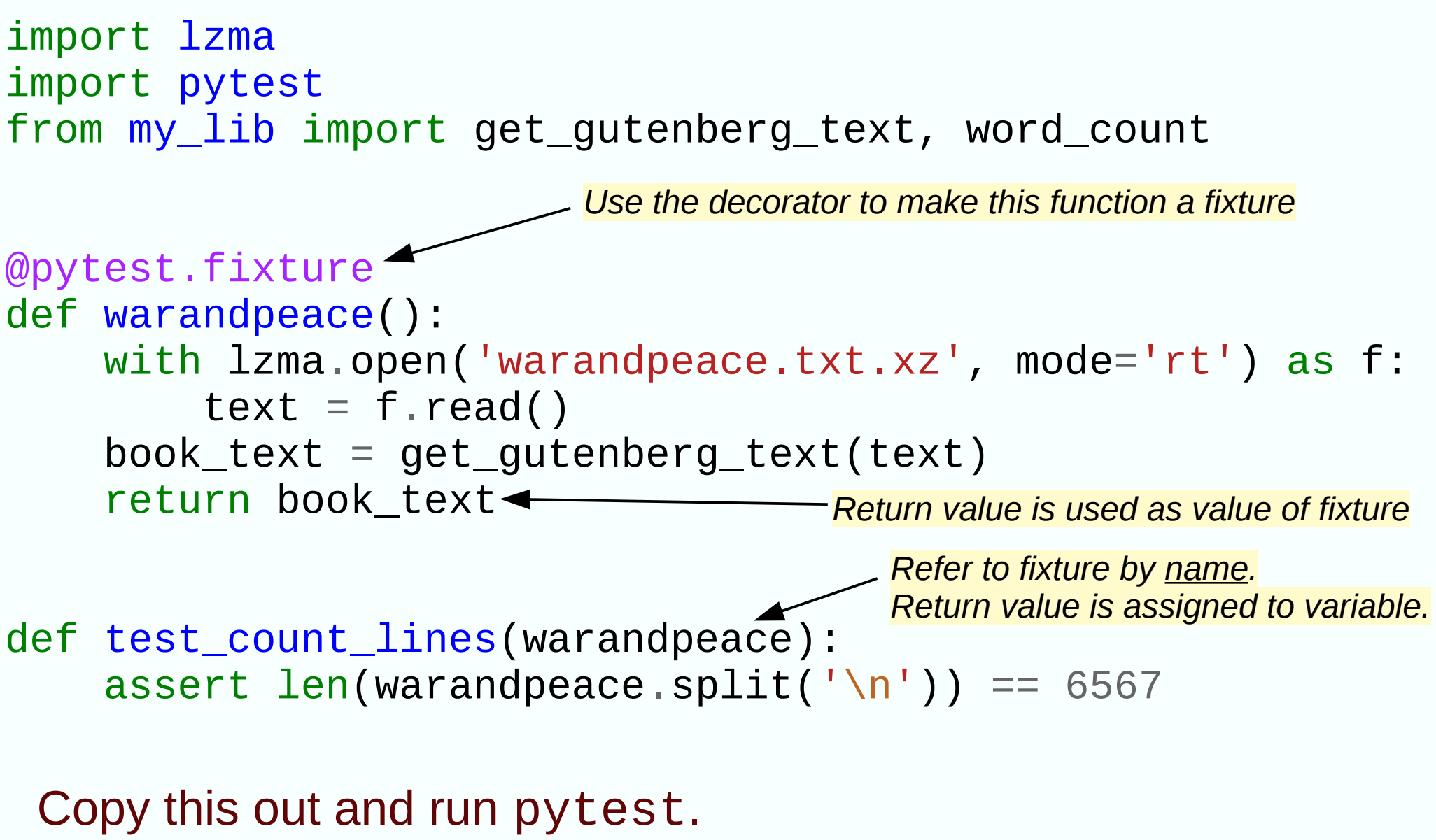

What happens if you misspell the fixture name?

An.  $6$ 

# Mocking

- Mocking allows you you to fake-up the environment the test runs in
- We can do this in pytest using the pytest-mock package
- Useful if you are testing something with side-effects
- Also useful for slow code
- Should complement integration tests, not replace them
- Require knowledge of the internals of the thing you're testing

# Mocking

my\_lib has a function which downloads from the internet using requests. We don't want this happening in the test suite as it might be flaky and slow. We can use a mock to fake the internet part.

from my\_lib import count\_capital\_words\_in\_website as cw from types import SimpleNamespace as NS

def test\_count\_words(mocker): requests\_get = mocker.patch("requests.get", return\_value=NS(text="Set of words With Capitals")) assert cw("http://example.com") == 3 requests\_get.assert\_called\_once() *Use the mocker fixture from pytest-mock patch takes name of function to mock* We can specify the fake return value *We can assert that the function was called*

Copy this out and run pytest. Change the return\_value to make sure it works as you expect

# Mocking

- Look at read\_databases.py
- We have a function (read\_database) which calls other functions (BAH, NMHD, LPMS)
- We want to make sure it does what it says
- Starting from what is in test\_read\_databases.py, mock away the calls to BAH, NMHD and LPMS and check that they *would* have been called.
- Can we check what arguments they would be called with?
	- Tip: behind the scenes, pytest-mock uses Python's unittest.mock

#### Auto-generate tests

- With our first parametrized test we gave an explicit list of examples
- *Hypothesis* can generate examples for us
- We define the constraints and it generates a minimal failing example
- *Strategies* tell Hypothesis how to generate examples

# Hypothesis

*Strategies define how to generate examples*

from hypothesis import given from hypothesis.strategies import lists, integers from my\_lib import add\_elements @given(lists(integers()), lists(integers())) def test\_add(a, b): add\_elements(a, b) *@given() assigns strategies to arguments Each argument will be set to a list of integers*

Cop[y this out and run](https://docs.python.org/3/library/unittest.mock.html#unittest.mock.Mock) pytest. Can you fix the bug in my\_lib.py?

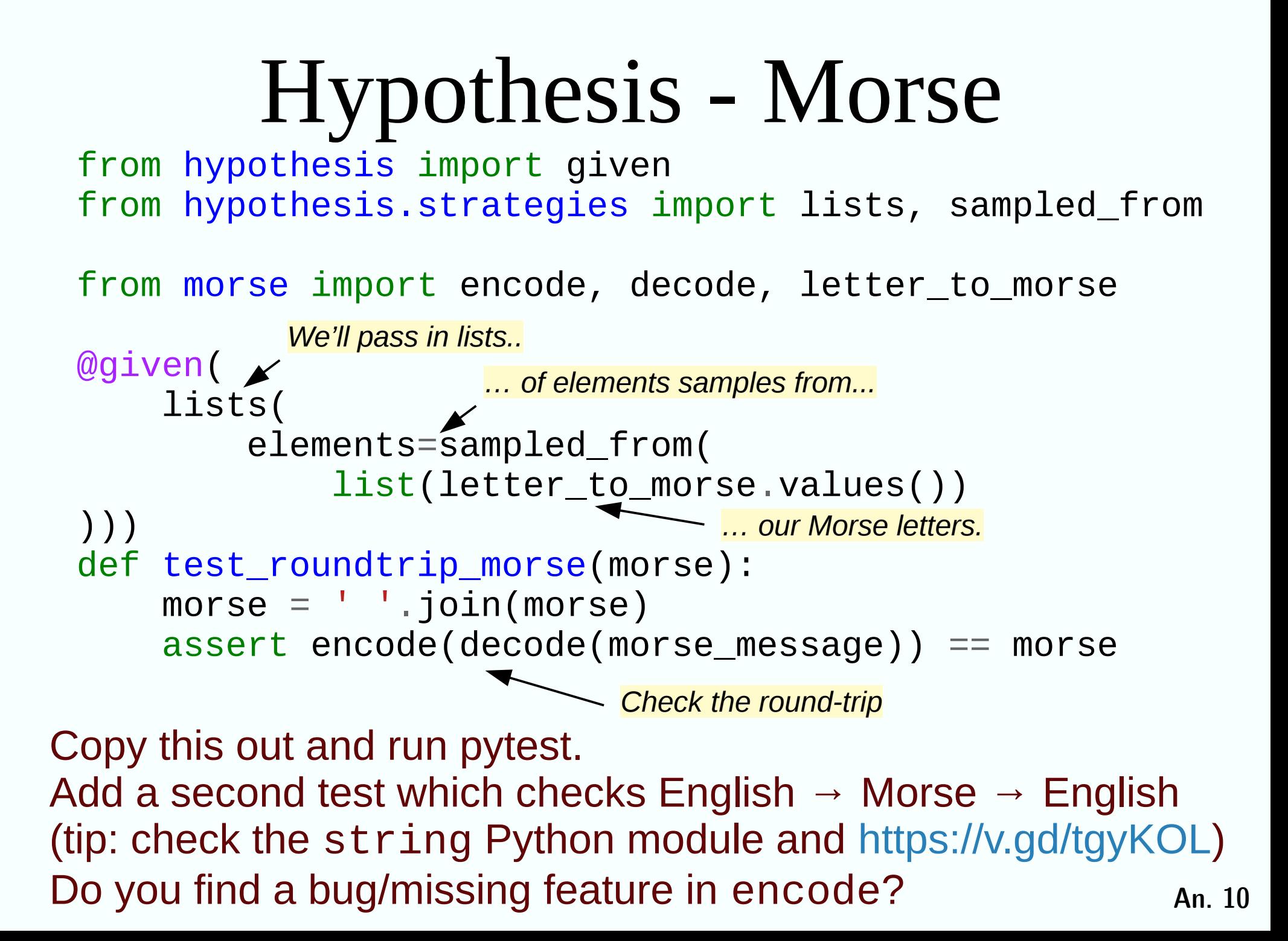

# Hypothesis - pandas

- $\bullet$  Read the code in analyse\_weather.py
- We want to test the hottest summer function.
- Using Hypothesis, write a test based on the code below which fully tests the advertised interface
- You'll need the Hypothesis docs for Pandas and general strategies

```
from hypothesis import given
from hypothesis.extra.pandas import columns, \
      data_frames, range_indexes
import hypothesis.strategies as st
import pandas as pd
from analyse_weather import hottest_summer
```

```
@given(...)
def test_hottest_summer_auto(df):
     assert not pd.isnull(hottest_summer(df))
```
#### What's next

- Other pytest functions like pytest.approx and pytest.mark.skipif
- Doctests (see examples in morse.py)
- Useful built-in fixtures like tmpdir
- Plugins like pytest-cov for coverage analysis
- Start writing tests!